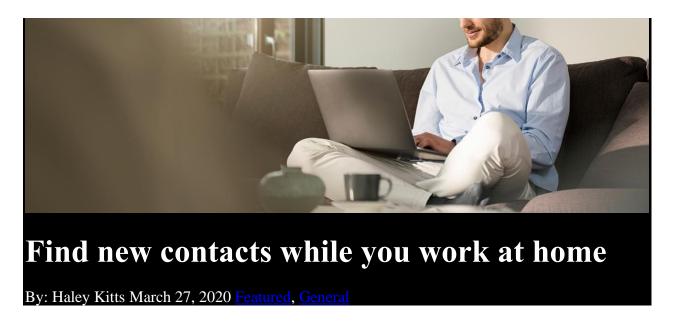

How do you find new contacts in your territory, especially given remote work environments? <u>Cognitive Sales Advisor (CSA)</u> can help. (If you don't yet have access to CSA, <u>register here.</u>)

Start with these 3 steps. (Each step takes less than 5 minutes!)

## STEP 1. Discover new contacts by being aware of contact behavior.

Use *CSA Alerts* to quickly identify contacts in your territory who have recently responded to an IBM marketing touch. CSA notifies you when any contact in your territory:

- Attends an event (ftf or virtual)
- Opens an email or clicks on a link in the email
- Clicks on IBM content on an IBM domain or 3rd party site
- Initiates an XaaS subscription

All of these client-initiated interactions are indicators of interest – and are timely!

**Action:** Watch this quick, 2-minute video on how to use *CSA Alerts* to discover new contacts.

## STEP 2. Discover important details about these new contacts and their actions.

Once you've received a CSA alert notification, it's easy to quickly review details about the contact via *CSA Contact360*, such as:

- Profile information
- Permission/suppression information

- Interests
- Recent marketing interactions initiated by the contact
- XaaS subscription started by the contact

Contact360 provides the information you need to determine how best to engage with a new contact.

Action: Watch this quick video on how to use *Contact360* to get useful details pertaining to a new contact.

## STEP 3. Explore relevant details about the account.

Once you know about the contact, use *CSA Client360* to explore important details about an account:

- Client spend history with IBM
- IBM-client relationship health
- IBM install base
- Competitive install base
- Sales play recommendations

Having client level context is helpful to plan your approach with a new contact.

Action: Watch this quick video on how to use *Client360* to get useful details pertaining to the client account.

## What should you do next?

- Check your CSA alerts once or twice a week. You'll discover new contacts on a timely basis. You'll get insight into the contacts' actions and interests, as well as relevant information about the client accounts.
- Use Seismic to share content with your contacts, and invite them to events.

Taking the above steps — together with selecting high quality, client-facing enablement material in Seismic — will help you connect with new contacts and have productive conversations, at just the right time.